# Special Request Petition

Version 1.0 (Fall 2023)

Use this petition for requests that are not covered in the recital scheduling guidelines, including cancellations, rescheduling, and requesting dates and times not included in posted recital slots. Submit petition via email to studentrecitals@northwestern.edu.

## Part 1 - Student Information

Name (first and last)

Email Address

Instrument / Voice Category

Applied Professor

**Pass Hearing** 

#### Applied Professor Email Address

@northwestern.edu

(describe below)

@u.northwestern.edu

### Part 3 – Student Appeal

Injury / Illness

| Request Category (choose any that apply)  |            |              |                       |  |
|-------------------------------------------|------------|--------------|-----------------------|--|
| Schedule<br>New Recital                   | Reschedule | Cancellation | Technical<br>Services |  |
| Reason for Appeal (choose any that apply) |            |              |                       |  |
| Documented                                | Family     | Failure to   | Other                 |  |

Explanation of Circumstances for Special Accommodation

Emergency

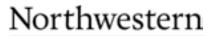

BIENEN SCHOOL OF MUSIC

### Part 2 - Recital Information

| Degree Program (choose one) |    |  |
|-----------------------------|----|--|
| DMA                         | MM |  |
| PhD                         | BM |  |

Recital Status (choose one)

Degree

Informal

Current Recital Slot (if applicable)

**MONTH, DAY, & YEAR** 

**RECITAL START TIME** 

VENUE

Requested Recital Slot (if applicable)

MONTH, DAY, & YEAR

**RECITAL START TIME** 

VENUE

#### Personnel and Equiptment

Total # of musician chairs Total # of performers Total # of music stands

| art 4 – <b>Required Signatures</b>     |      | (office use only)             |
|----------------------------------------|------|-------------------------------|
|                                        |      | CONCERT MANAGEMENT OFFICE     |
| Applied Professor Signature            | Date |                               |
| Chair of Performance Studies Signature | Date | APPROVED / date DENIED / date |

Bienen School of Music Concert Management Office \ Pick-Staiger Concert Hall \ 50 Arts Circle Drive \ Evanston, Illinois 60208 \ (847) 491-5441